# **ctools - Bug #1967**

## **ctbin throws error for far-away events**

03/16/2017 04:29 PM - Kelley-Hoskins Nathan

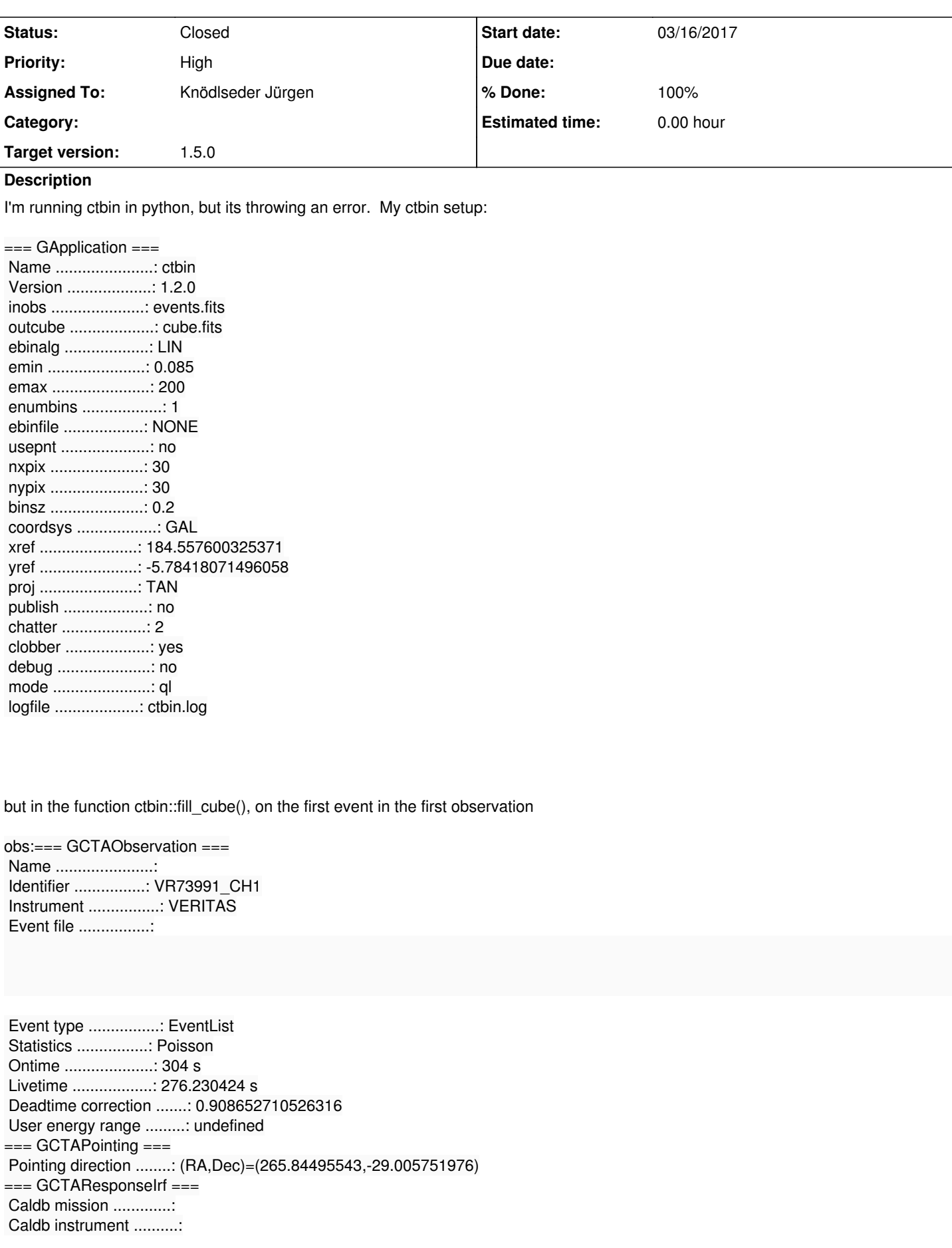

 Response name .............: Energy dispersion .........: Not used Save energy range .........: undefined  $==$  GCTAEventList  $==$  Number of events ..........: 165 (loaded) Time interval .............: 56833.2768518518 - 56833.2803703704 days Energy interval ...........: 0.85 - 70 TeV Region of interest ........: RA=265.844955432731, DEC=-29.0057519755548 [0,0] Radius=2.24999914622635 deg event:Dir=RA=266.897430419922, DEC=-29.9585800170898 [0.0112254320541442,-0.0174205200340758] Energy=6.10820293426514 TeV Time=257236727.350771 s (TT) it throws this error: Traceback (most recent call last): File "./test.py", line 12, in <module> veripy.model\_counts\_profile\_2( obs, center, temp\_dir=proftemp ) File "/nv/hp11/nkelleyh3/data/software/veripy/src/obs.py", line 1160, in model\_counts\_profile\_2 cb.run() File "/nv/hp11/nkelleyh3/data/software/ctools/lib/python3.5/site-packages/ctools/tools.py", line 1358, in run return tools.ctbin\_run(self) RuntimeError: \*\*\* ERROR in GWcsTAN::prj\_s2x(int, int, int, int, double\*, double\*, double\*, double\*, int\*): 1 (phi,theta) coordinates were invalid. By inserting couts into ctbin.cpp, I can see that it comes from the line:  $GSkyPick$  pixel = m\_counts.dir2pix(dir); in ctbin::fill\_cube(GCTAObservation\* obs).

After poking around, it turns out that observation is a galactic center observation and ctbin is centered on the crab, so the event it was trying to bin was more than a few degrees outside the counts cube. But, this situation seems like it should result in an empty counts cube, not a (difficult to diagnose) error message. Is this working as expected?

#### **History**

#### **#1 - 04/05/2017 08:01 AM - Knödlseder Jürgen**

- *Status changed from New to In Progress*
- *Assigned To set to Knödlseder Jürgen*
- *Priority changed from Normal to High*
- *Target version set to 1.3.0*
- *% Done changed from 0 to 10*

I agree that the error message is a bit cryptic and that type of error could be catched and translated into a more understandable message.

The exception comes from the WCS classes which convert sky positions into pixel numbers. An exception occurs if the conversion cannot be done, which can happen when a position very far off the centre of the projection is requested.

I will try to make this more explicit.

### **#2 - 06/07/2017 05:45 PM - Knödlseder Jürgen**

*- Target version changed from 1.3.0 to 1.4.0*

**#3 - 08/01/2017 09:49 AM - Knödlseder Jürgen**

*- Target version changed from 1.4.0 to 1.5.0*

**#4 - 01/22/2018 04:44 PM - Knödlseder Jürgen** *- Status changed from In Progress to Closed*

*- % Done changed from 10 to 100*

This bug is corrected since some time using the following code:

GSkyPixel pixel;

 try { pixel = m\_counts.dir2pix(dir);

 } catch (std::exception &e) { num\_invalid\_wcs++;

}